## **Enluminures Typographiques**

- Plugins -

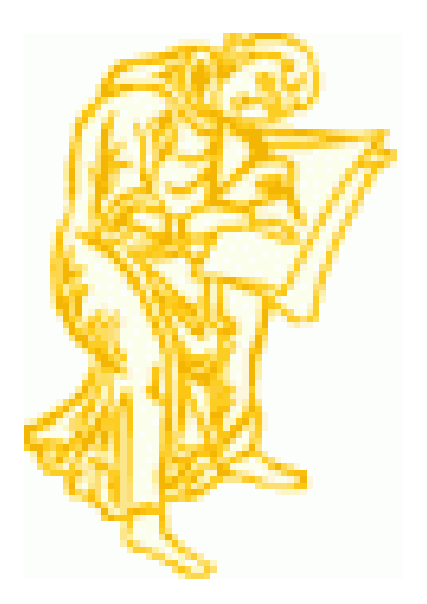

Date de mise en ligne : dimanche 3 mars 2013

**Copyright © Escal V4 - Tous droits réservés**

Pas indispensable mais très pratique, ce plugin permet d'enrichir la barre d'outil de mise en page des articles, celle de SPIP étant assez rudimentaire.

## Il propose

- pour les paragraphes :
	- sous-titres sur 3 niveaux
	- aligner à droite
	- encadrer
- pour le texte :
	- mise en évidence (2 couleurs possibles)
	- texte barré
	- mise en exposant et en indice
	- texte en petites capitales
	- passage de minucules à majuscules ou l'inverse
- et aussi
	- la gestion des tableaux
	- l'insertion de balises code et cadre
	- l'utilisation de certains outils du plugin Couteau suisse (onglets, smileys)